## **GRAPHICAL METHODS FOR CATEGORICAL DATA**

Michael Friendly, York University

and logistic regression, represent discrete analogs of the analysis of convenient environment for graphical display for multiway variance and regression methods for continuous response variables. categorical data (Friendly 1991a; 1992). However, while graphical display techniques are common adjuncts to analysis of variance and regression, methods for plotting contingency table data are not as widely used. **Plots for two-way frequency tables**

that are useful for understanding the *pattern* of association among based on the fact that when the row and column variables are categorical variables. These methods can be helpful both for data independent, the estimated expected frequencies,  $e_{ij}$  are products of exploration and for communicating results to others. The methods the row and column exploration and for communicating results to others. The methods the row and column totals (divided by the grand total). Then, each described include association plots for two-way tables, mosaic cell can be represented by displays for multiway tables, correspondence analysis and effect plots for logit models.

Graphical methods for quantitative data are well developed. From the basic display of data in a scatterplot, to diagnostic methods for Since (1974). The Pearson  $\chi^2$  for these data is 138.3 with 9 degrees<br>the basic display of data in a scatterplot, to diagnostic methods for<br>assessing assumptions and finding transformations, to the final<br>presentation of graphical methods for categorical data are still in infancy. There are not many methods, those that are available in the literature are not accessible in common statistical software, and consequently *Table 1*: Hair-color eye-color data they are not widely used. This contrast between graphical methods for quantitative vs. qualitative data leads to the following observations:

- **Exploratory methods:** Many of the graphical methods described here make minimal assumptions about the data. Their goal is to help the viewer see the data, detect patterns, and suggest hypotheses.<br> **Graphic metaphor**: The visual metaphor for displaying
- **quantitative data is magnitude** ~ **position along an axis**. Some of the methods described here (e.g., sieve diagram, mosaic display) suggest that the appropriate visual metaphor for counts of observations in discrete categories is **count** ~ **area**.
- **Generalizations?**: The scatterplot is a basic tool for viewing For any two-way table, the expected frequencies under raw (quantitative) data. It generalizes readily to three or more independence are be represented by rest raw (quantitative) data. It generalizes readily to three or more<br>variables in the form of the scatterplot matrix -- a matrix of<br>pairwise scatterplots. The mosaic display is a simple graphic<br>proportional to the total frequ variables in the form of the scatterplot matrix  $-$  a matrix of<br>pairwise scatterplots. The mosaic display is a simple graphic<br>method for looking at cross-classified data which generalizes to<br>method for looking at cross-cl
- **Presentation plots for model-based methods:** Results of model-based analysis are almost invariably presented in tables of estimated frequencies, parameter estimates, log-linear model Riedwyl and Schüpbach (1983, 1994) proposed a *sieve*
- point. Graphical methods still have a long way to go. One aim examples of how to do it. The state of how to do it. The state of how to do it. The state 2. examples of how to do it.

**Abstract** The graphical displays shown here are implemented in SAS/IML software whose combination of matrix operations, built-in Statistical methods for categorical data, such as loglinear models functions for contingency table analysis, and graphics provide a

 This paper provides a brief introduction to graphical methods Several schemes for representing contingency tables graphically are cell can be represented by a rectangle whose area shows the cell frequency,  $f_{ij}$ , or deviation from independence.

### **Sieve diagrams**

**Introduction** Table 1 shows data on the relation between hair color and eye color among 592 subjects (students in a statistics course) collected by Snee (1974). The Pearson  $\chi^2$  for these data is 138.3 with 9 degrees

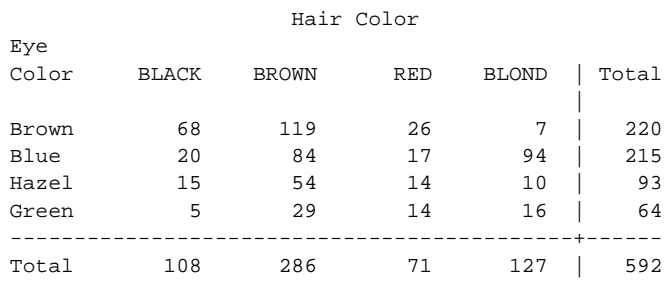

method for looking at cross-classified data which generalizes to<br>more than two-way tables. Are there others?<br>more than two-way tables. Are there others?<br>**Presentation plots for model-based methods**: Results of expected fr

effects, and so forth. Effect displays of estimated probabilities *diagram* (later called a *parquet diagram*) based on this principle. of response or log odds provide a useful alternative. In this display the area of each rectangle is proportional to expected **Practical power = Statistical power \* Probability of Use**: frequency and observed frequency is shown by the number of Statistical and graphical methods are of practical value to the squares in each rectangle. Hence, the d Statistical and graphical methods are of practical value to the squares in each rectangle. Hence, the difference between observed extent that they are available and easy to use. Statistical and expected frequency appears a extent that they are available and easy to use. Statistical and expected frequency appears as the density of shading, using methods for categorical data analysis have nearly reached that color to indicate whether the devia methods for categorical data analysis have nearly reached that color to indicate whether the deviation from independence is<br>point. Graphical methods still have a long way to go. One aim positive or negative. (In monochrome for today is to show what can now be done, with some are shown by solid lines, negative by broken lines.) The sieve

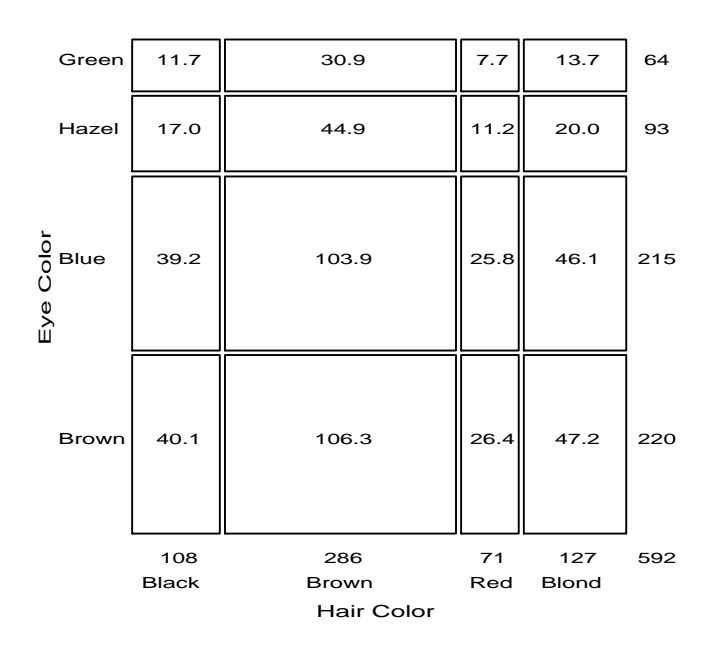

*Figure 1*: Expected frequencies under independence

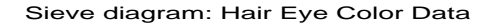

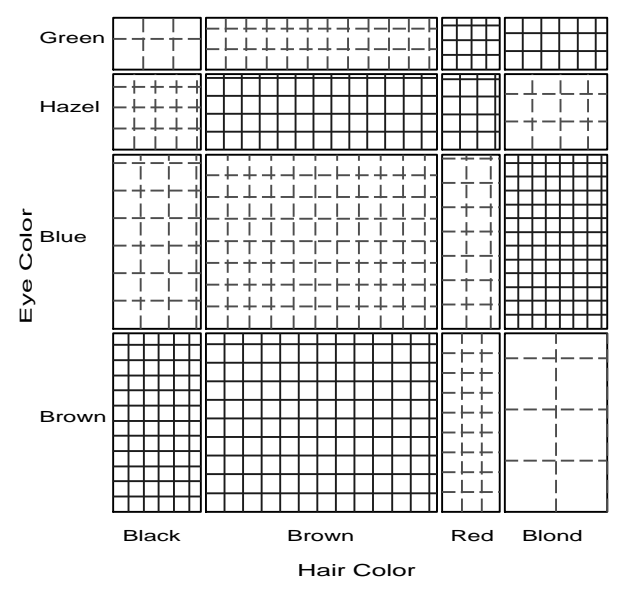

area of each box is made proportional to observed – expected The four-fold display shows this imbalance clearly.<br>The four-fold display shows this imbalance clearly.

 For a two-way contingency table, the signed contribution to Pearson  $\chi^2$  for cell *i*, *j* is  $d_{ij} = (f_{ij} - e_{ij}) / \sqrt{e_{ij}}$ , so that  $\chi^2 = \Sigma \Sigma_{ij} d_{ij}^2$ . In

the *association plot*, each cell is shown by a rectangle that has (signed) height ~  $d_{ij}$  and width ~  $\sqrt{e_{ij}}$ . The area of each rectangle is therefore proportional to  $f_{ij} - e_{ij}$ . The rectangles for each row in the table are positioned relative to a baseline representing independence  $(d_{ij} = 0)$  shown by a dotted line. Cells with observed > expected frequency rise above the line (and are colored black); cells that contain less than the expected frequency fall below it (and are shaded red). Figure 3 shows the association plot for the haireye color data.

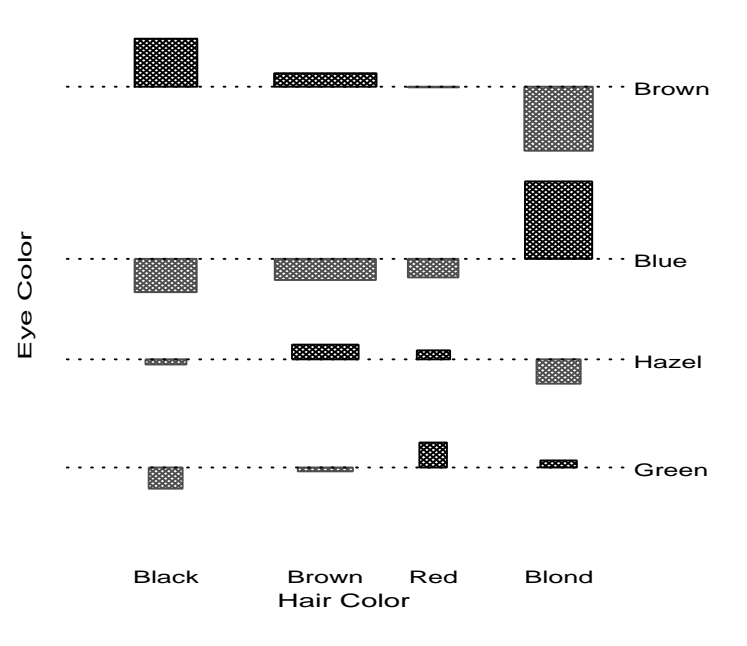

*Figure 3*: Association plot for hair-eye data

### **Four-fold display for 2 x 2 tables**

For a  $2 \times 2$  table, the departure from independence can be measured by the sample *odds ratio*,  $\theta = (f_{11}/f_{12})/(f_{21}/f_{22})$ . The *four-fold display* shows the frequencies in a  $2 \times 2$  table in a way that depicts the odds ratio. In this display the frequency in each cell is shown by a quarter circle, whose radius is proportional to  $\forall f_{ij}$ , so again area is proportional to count. An association between the variables (odds ratio  $\neq$  1) is shown by the tendency of diagonally opposite cells in one direction to differ in size from those in the opposite direction, and we use color and shading to show this direction. If the marginal proportions in the table differ markedly, the table may first be standardized (using iterative proportional fitting) to a table with equal margins but the same odds ratio.

*Figure 2*: Sieve diagram for hair-eye data Figure 4 shows aggregate data on applicants to graduate school **Association plot for two-way tables** at Berkeley for the six largest departments in 1973 classified by admission and gender. At issue is whether the data show evidence In the sieve diagram the foreground (rectangles) shows expected<br>frequencies; deviations from independence are shown by color and<br>density of shading. The association plot (Cohen, 1980; Friendly,<br>1991a) puts deviations from

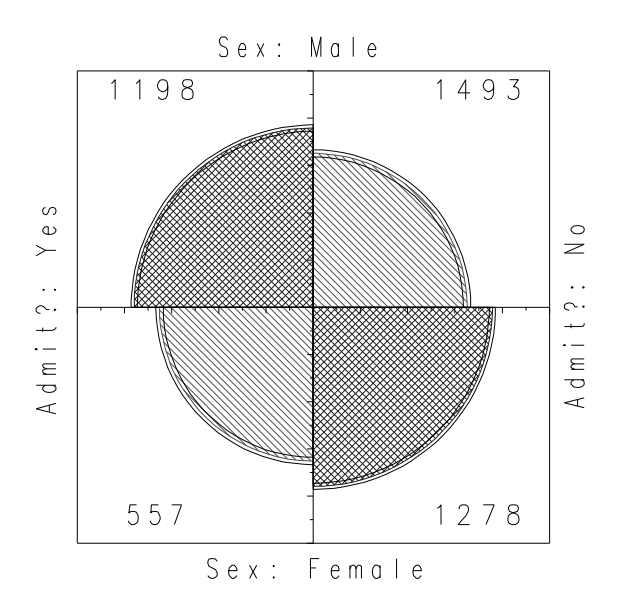

*Figure 4*: Four-fold display for Berkeley admissions. The area of each shaded quadrant shows the frequency, standardized to equate the margins for sex and admission. Circular arcs show the limits of a 99% *Figure 5*: Condensed column proportion mosaic confidence interval for the odds ratio.

# **Mosaic displays for n-way tables** 2 or 4.

The mosaic display, proposed by Hartigan & Kleiner (1981), represents the counts in a contingency table directly by tiles whose area is proportional to the cell frequency. This display generalizes readily to *n*-way tables and can be used to display the residuals from various log-linear models.

 One form of this plot, called the *condensed mosaic display*, is similar to a divided bar chart. The width of each column of tiles in Figure 5 is proportional to the marginal frequency of hair colors. Again, the area of each box is proportional to the cell frequency, and complete independence is shown when the tiles in each row all have the same height.

### **Detecting patterns**

In Hartigan & Kleiner's (1981) original version (Figure 5), all the tiles are unshaded and drawn in one color, so only the relative sizes of the rectangles indicate deviations from independence. Friendly (1991b) shows how to increase the visual impact of the mosaic by using color and shading to reflect the size of the residual, and by reordering rows and columns to make the pattern more coherent. The resulting display shows both the observed frequencies and the

**Displaying residuals**. Figure 6 gives the extended the mosaic plot, showing the standardized deviation from *Figure 6*: Enhanced mosaic, reordered and shaded independence,  $d_i$  by the color and shading of each rectangle: cells with positive deviations are drawn black, outlined with solid lines, **Reordering categories**. When the row or column with shading slanted from upper left to lower right (NE to SW): variables are unordered, we are also free with shading slanted from upper left to lower right (NE to SW); variables are unordered, we are also free to rearrange the negative deviations are drawn red, outlined with broken lines and corresponding categories in the p negative deviations are drawn red, outlined with broken lines and corresponding categories in the plot to help show the nature of shaded SE-NW. The absolute value of the deviation is portraved association. For example, in shaded SE-NW. The absolute value of the deviation is portrayed by shading density: cells with absolute values less than 2 are have been permuted so that the deviations from independence have empty: cells with  $|d_a| \ge 2$  are filled an opposite-corner pattern, with positive values runn empty; cells with  $|d_{ij}| \ge 2$  are filled; those with  $|d_{ij}| \ge 4$  are filled an opposite-corner pattern, with positive values running from SW with a darker pattern. Standardized deviations are often referred to NE corners, with a darker pattern. Standardized deviations are often referred to to NE corners, negative values along the opposite diagonal.<br>a standard Gaussian distribution. Under the assumption of Coupled with size and shading of th a standard Gaussian distribution. Under the assumption of Coupled with size and shading of the tiles, the excess in the black-<br>independence these values roughly correspond to two-tailed brown and blond-blue cells, together independence, these values roughly correspond to two-tailed brown and blond-blue cells, together with the underrepresentation  $\frac{1}{2}$  probabilities  $n \leq 0.5$  and  $n \leq 0.001$  that a given value of ld lexceeds of brownprobabilities  $p < .05$  and  $p < .0001$  that a given value of  $|d_i|$  exceeds

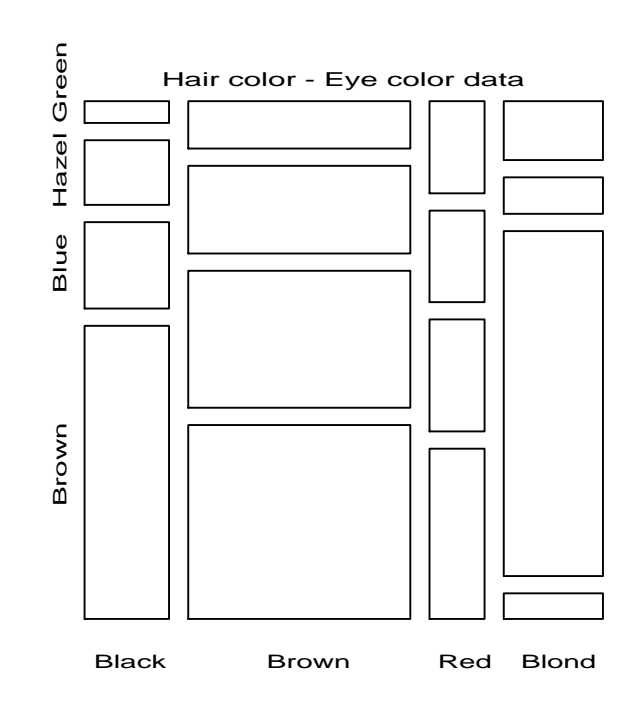

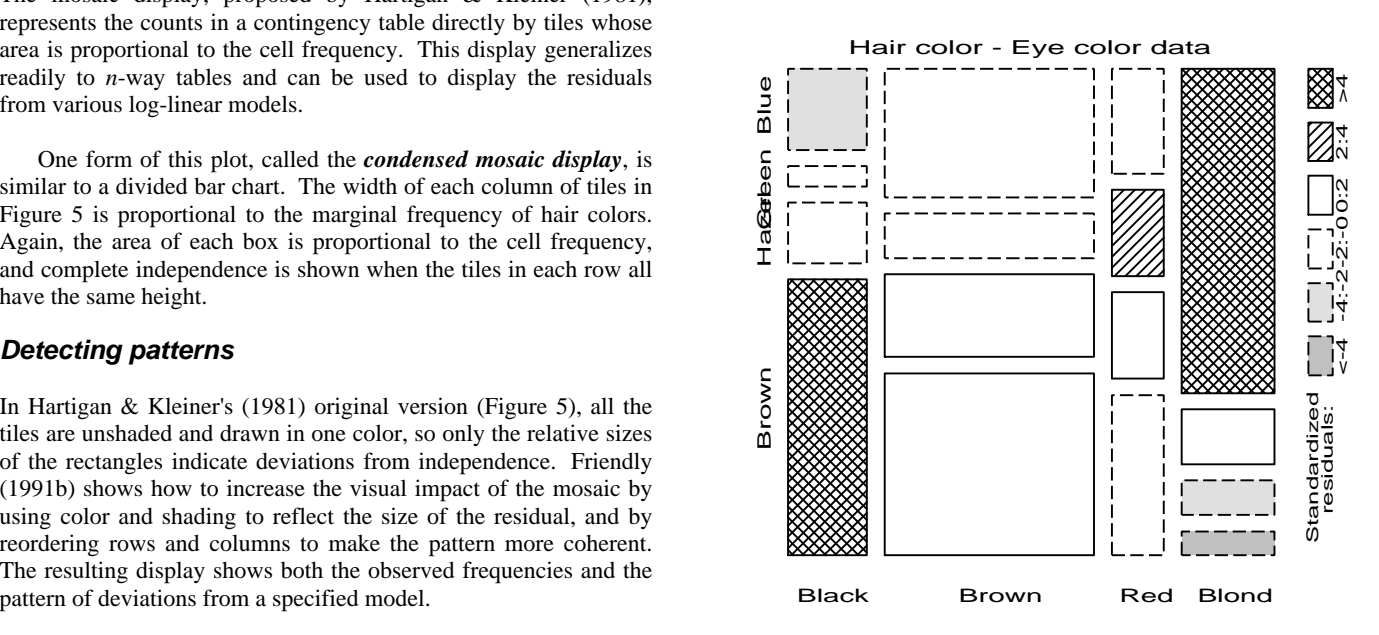

now quite apparent. Though the table was reordered based on the  $d$ <sup>*ij*</sup> values, both dimensions in Figure 6 are ordered from dark to light, suggesting an explanation for the association.

### **Multi-way tables**

 The condensed form of the mosaic plot generalizes readily to the display of multi-dimensional contingency tables. Imagine that each cell of the two-way table for hair and eye color is further classified by one or more additional variables—sex and level of education, for example. Then each rectangle can be subdivided horizontally to show the proportion of males and females in that cell, and each of those horizontal portions can be subdivided vertically to show the proportions of people at each educational level in the hair-eye-sex group.

### **Fitting models**

When three or more variables are represented in the mosaic, we can fit several different models of independence and display the residuals from that model. We treat these models as null or baseline models, which may not fit the data particularly well. The deviations of observed frequencies from expected, displayed by shading, will often suggest terms to be added to to an explanatory model that achieves a better fit.

• *Complete independence*: The model of complete independence asserts that all joint probabilities are products of *<sup>H</sup>*{*A*⊗*B*⊗*C*} the one-way marginal probabilities:

$$
\pi_{ijk} = \pi_{i+1} \pi_{+j+1} \pi_{i+k} \tag{1}
$$

terms, and hence all association among the variables, into the ratio  $G^2$ s are additive:<br>residuals.

*Joint independence*: Another possibility is to fit the model in which variable *C* is jointly independent of variables *A* and *B*,

$$
\pi_{ijk} = \pi_{ijk} \quad . \tag{2}
$$

This corresponds to the log-linear model [AB] [C]. Residuals viewed as representing the partition from this model show the extent to which variable *C* is related to the combinations of variables *A* and *B* but they do not show any association between *A* and *B* .

For example, with the data from Table 1 broken down by sex, fitting the model [HairEye][Sex] allows us to see the extent to which the joint distribution of hair-color and eye-color is associated with sex. For this model, the likelihood-ratio  $G^2$  is 29.35 on 15 *df*  $(p = .015)$ , indicating some lack of fit. The three-way mosaic, This partitioning scheme extends readily to higher-way tables. shown in Figure 7, highlights two cells: males are underrepresented among people with brown hair and brown eyes, and overrepresented among people with brown hair and blue eyes. **Correspondence analysis** Females in these cells have the opposite patterns, with residuals just shy of  $\pm$ 2. The  $d_{ij}^2$  for these four cells account for 15.3 of the  $\chi^2$  for Correspondence analysis is an exploratory technique related to

can be viewed as partitioning the hypothesis of complete

 For a three-way table, the the hypothesis of complete independence,  $H_{A \otimes B \otimes C}$  can be expressed as

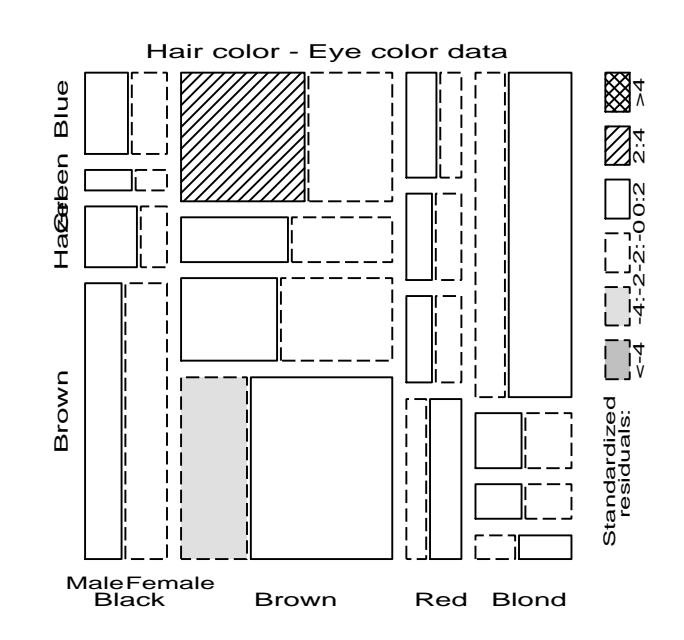

*Figure 7*: Mosaic display for hair color, eye color, and sex

$$
H_{\text{A}\otimes\text{B}\otimes\text{C}} = H_{\text{A}\otimes\text{B}} \cap H_{\text{A}\otimes\text{C}} \quad , \tag{3}
$$

where  $H_{\{A\otimes B\}}$  denotes the hypothesis that *A* and *B* are independent in the marginal subtable formed by collapsing over variable  $C$ , and for all *i*,*j*,*k* in a three-way table. This corresponds to the log-<br> $H_{(AB)Q}$  denotes the hypothesis of joint independence of *C* from the *AB* combinations. When expected frequencies under each linear model [*A*] [*B*] [*C*]. Fitting this model puts all higher  $AB$  combinations. When expected frequencies under each hypothesis are estimated by maximum likelih

$$
G_{\langle A\otimes B\otimes C\rangle}^2 = G_{\langle A\otimes B\rangle}^2 + G_{\langle A\otimes C\rangle}^2 \tag{4}
$$

. For example, for the hair-eye data, the mosaic displays for the [Hair] [Eye] marginal table and the [HairEye] [Sex] table can be

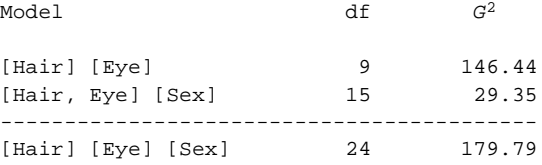

the model [HairEye] [Sex]. Hence, except for these cells hair color principal components analysis that finds a multidimensional<br>and eye color appear unassociated with sex. except for these cells hair color<br>categories of a **Sequential plots and models**. The series of mosaic scores for the row and column categories on a small number of dimensions that account for the greatest proportion of the  $\chi^2$ plots fitting models of joint independence to the marginal subtables<br>can be viewed as partitioning the hypothesis of complete<br>sociation between the row and column categories. For graphical display, two or three dimensions are typically used to give a independence in the full table. reduced rank approximation to the data.

> For a two-way table the scores for the row categories, namely  $x_{im}$ , and column categories,  $y_{im}$ , on dimension  $m = 1, \dots, M$  are

derived from a singular value decomposition of residuals from **Multi-way tables** independence, expressed as  $d_i / \sqrt{n}$ , to account for the largest proportion of the  $\chi^2$  in a small number of dimensions.

 Thus, correspondence analysis is designed to show how the data deviate from expectation when the row and column variables<br>are independent, as in the association plot and mosaic display. The<br>context of size  $(I \times J) \times K$ . In

CORRESP contains the row and column coordinates, which can be analyzes residuals from the log-linear model [AB] [C]. plotted with PROC PLOT or PROC GPLOT. The program below reads the hair and eye color data into the data set COLORS, and **Effect plots for logit models** calls the CORRESP procedure.

```
 5 29 14 16 Green
;
proc corresp data=colors out=coord short;
```
that over 98% of the  $\chi^2$  for association is accounted for by two terms of the log-linear model. In this case, correspondence analysis dimensions, with most of that attributed to the first dimension. A and the mosaic display provide a simpler way to display the plot of the row and column points, shown in Figure 8, can be patterns of association in a conti plot of the row and column points, shown in Figure 8, can be constructed from the OUT= data set COORD requested in the PROC CORRESP step. The plot shows that both hair color and On the other hand, if one variable can be regarded as a response one of the other hand, if one variable can be regarded as a response one of the other, independent eye color vary from dark to light across Dimension 1, confirming variable then the effects of the other, independent variables may be expressed as a logit model. For example, if variable C is a binary the impression from the mosaic display. Dimension 2 reflects and the expressed as a logit model. For example, if variable C is a binary independent association of red bair and green avec. In fact, in the response, then the independent association of red hair and green eyes. In fact, in the response, then the log-<br>more display we use scores on the first (largest) dimension to equivalent logit model, mosaic display we use scores on the first (largest) dimension to reorder the categories of variables in order to display the pattern of association most clearly.

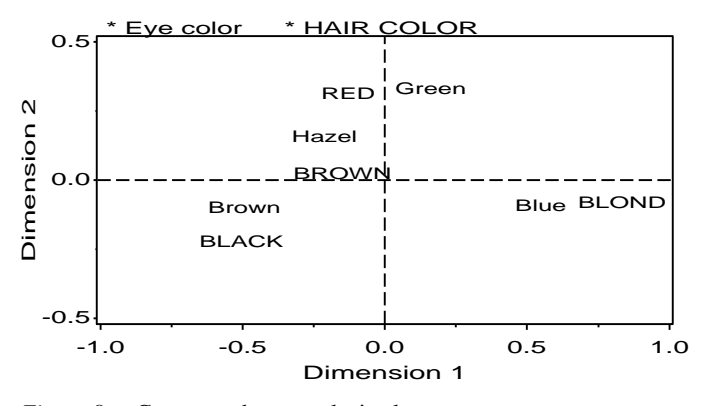

*Figure 8*: Correspondence analysis plot

A three- or higher-way table can be analyzed by correspondence analysis in several ways (Friendly, 1991a). One approach is called "stacking". A three-way table, of size  $I \times J \times K$  can be sliced into *I* are independent, as in the association plot and mosaic display. The<br>association plot and mosaic display depict every *cell* in the table,<br>however, and for large tables it may be difficult to see patterns.<br>Correspondence a In SAS Version 6, correspondence analysis is performed using linear model. In particular, for the three-way table that is reshaped<br>PROC CORRESP in SAS/STAT. An OUT= data set from PROC as a table of size  $(I \times J) \times K$ , the co

data colors;<br>
input BLACK BROWN RED BLOND EYE \$;<br>
cards;<br>
68 119 26 7 Brown<br>
20 84 17 94 Blue<br>
15 54 14 10 Hazel

$$
\log m_{ijk} = \mu + \lambda_i^A + \lambda_j^B + \lambda_k^C + \lambda_{ij}^{AB} + \lambda_{ik}^{AC} + \lambda_{jk}^{BC}
$$

 var BLACK BROWN RED BLOND; The log-linear model treats the variables symmetrically: none of the id eye; variables is distinguished as a response variable. However, the association parameters may be difficult to interpret, and the The printed output from the CORRESP procedure indicates absence of a dependent variable makes it awkward to plot results in the  $\alpha$ <sup>2</sup> for association is accounted for by two terms of the log-linear model. In this case,

$$
\log(m_{ij1}/m_{ij2}) = (\lambda_1^c - \lambda_2^c) + (\lambda_{i1}^{AC} - \lambda_{i2}^{AC}) + (\lambda_{j1}^{BC} - \lambda_{j2}^{BC})
$$

$$
= \alpha + \beta_i^A + \beta_j^B
$$

where  $\alpha = 2\lambda_1^C$ ,  $\beta_i^A = 2\lambda_{i1}^{AC}$ , and  $\beta_j^B = 2\lambda_{j1}^{BC}$ , because all  $\lambda$  terms sum to zero.

 Both log-linear and logit models can be fit using PROC CATMOD in SAS. For logit models, plots of observed and predicted logits provide an effective way to interpret a fitted model, and are easily constructed from an output data set produced by CATMOD. Fox (1987) describes general methods for constructing these plots for generalized linear models; see Friendly and Fox (1992) for further examples and comparisons of these plots with mosaic displays.

The example below analyzes the Berkeley admissions data by department to determine the source of the apparent gender bias in data predict; favor of males shown in the four-fold display (Figure 4). The log-set predict; linear model [AdmitDept] [AdmitGender] [DeptGender] allows for if \_type\_ = 'FUNCTION'; effects of both Gender and Department on admission, and is equivalent to the logit model **A** simple plot of predicted logits can then be obtained as a plot of

$$
logit (Admit) = \alpha + \beta_i^{DEF} + \beta_j^{GENDER}
$$
 (5)

statement is used to produce an output data set, PREDICT, for plotting.

```
 do dept = 'A','B','C','D','E','F';
      do gender = 'Male ', 'Female';
         do admit = 'Admit', 'Reject';
            input freq @@;
            output;
   end; end; end;
cards;
     512 313 89 19
      353 207 17 8
      120 205 202 391
      138 279 131 244
      53 138 94 299
 22 351 24 317
;
proc catmod order=data data=berkeley;
   weight freq;
   response / out=predict;
   model admit = dept gender / ml noiter;
```
The results of the PROC CATMOD step show a strong effect of Department, but none of Gender and a significant lack of fit.

MAXIMUM-LIKELIHOOD ANALYSIS-OF-VARIANCE TABLE

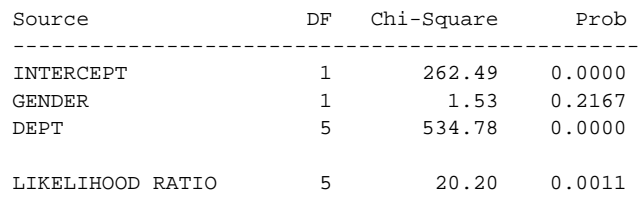

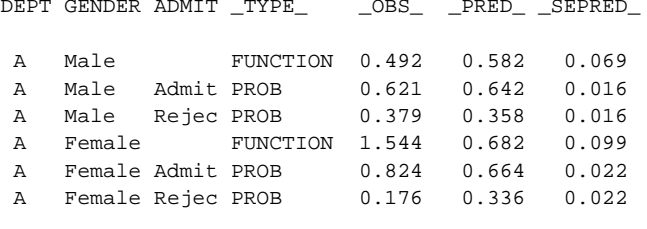

**Example: Berkeley Admissions** To plot the fitted logits, select the  $_TYPE_$  = 'FUNCTION' observations in a data step:

 $pred$  \* dept = gender in a PROC GPLOT step. The plot  $\text{d}(\text{Admit}) = \alpha + \beta_i^{DEF} + \beta_i^{GENDER}$  (5) *displayed in Figure 9 uses the Annotate facility to add 95%* confidence limits, calculated as \_pred\_  $\pm 1.96$  \_sepred\_, and a Model (5) is fit using the statements below. The RESPONSE probability scale at the right. These steps are combined in a macro ment is used to produce an output data set prepared for program, CATPLOT, used as follows:

%catplot(data=predict, class=gender, xc=dept, z=1.96, anno=pscale) data berkeley;

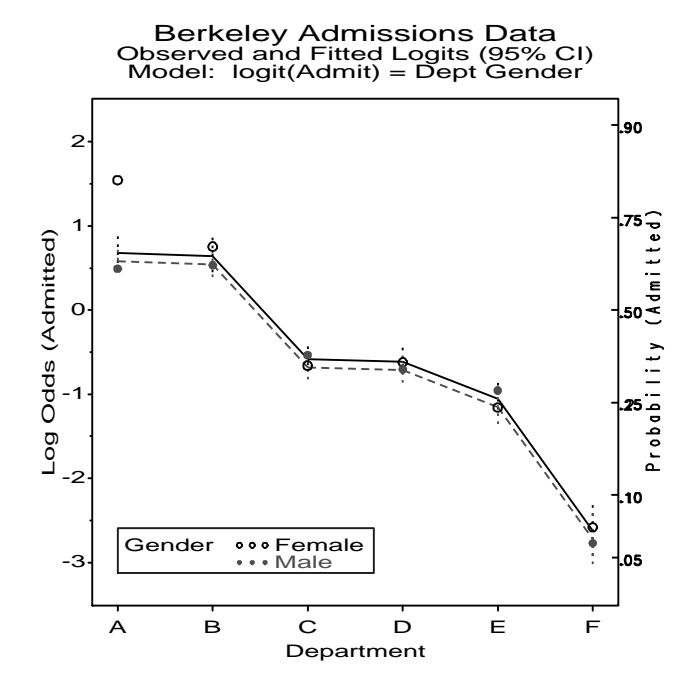

Figure 9: Effects of Gender and Department on Admission

The effects shown in Figure 9 for each department contradict the apparent gender bias shown in the aggregate data; in fact, the predicted odds of admission is slightly higher for females than males. The resolution of this contradiction (an example of To interpret these results we plot the observed and predicted Simpson's paradox) can be found in the large differences in values for each Dept-Gender group. The response variable has a admission rates among departments. Me values for each Dept-Gender group. The response variable has a admission rates among departments. Men and women apply to simple, additive form (5) on the logit scale (log odds), but is easier different departments differen different departments differentially, and in these data women apply to understand on the probability scale. One compromise is to plot in larger numbers to departments that have a low acceptance rate. results on the logit scale, adding a second scale showing probability The aggregate results are misleading because they falsely assume values. The data set PREDICT contains observed ( $\sim$ OBS) and men and women are equally values. The data set PREDICT contains observed ( $\text{OBS}$ ) and men and women are equally likely to apply in each field. (This predicted ( $\text{PRED}$ ) values, and estimated standard errors explanation ignores the possibility of predicted ( $_Q$ PRED<sub>)</sub> values, and estimated standard errors explanation ignores the possibility of structural bias against ( $_S$ EPRED) on both scales. The logit values have  $_T$ PPE = women e.g. lack of resources allocated t ( $\angle$ SEPRED) on both scales. The logit values have  $\angle$ TYPE\_ = women, e.g., lack of resources allocated to departments that attract  $\angle$  FUNCTION'. women applicants.)

These effects may all be seen in Figure 10, a mosaic display of the data showing observed frequencies and residuals from the log linear model [AdmitDept] [GenderDept] which asserts that admission and gender are conditionally independent, given A Male Rejec PROB  $0.379$   $0.358$   $0.016$  department (equivalent to logit (Admit) =  $\alpha + \beta_i^{DEF}$ ). The four large blocks corresponding to admission by gender show the greater overall acceptance of males than females. Among admitted applicants, however, there are larger proportions of women in the departments (C-F) with low admission rates. The lack of fit of model [AD] [GD] is concentrated entirely in Department A, where Heijden, P. G. M. van der, and de Leeuw, J. (1985). a greater proportion of females is admitted. Correspondence analysis used complementary to loglinear

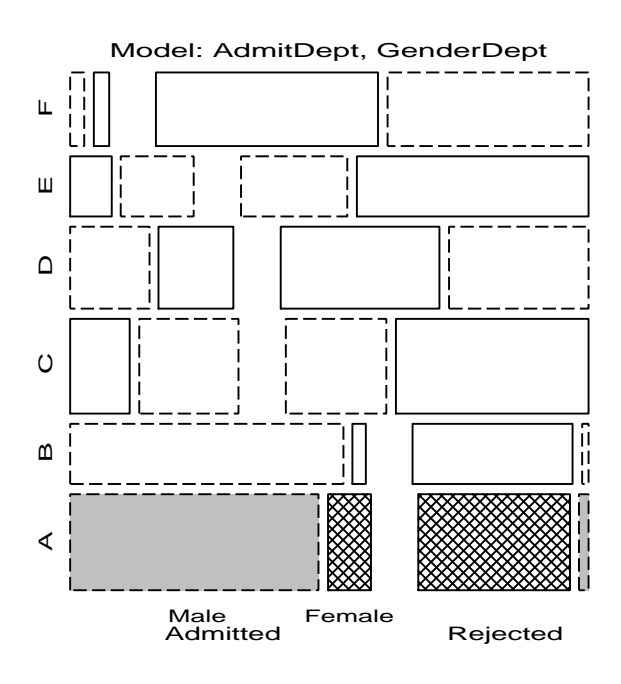

*Figure 10*: Mosaic display of Berkeley admissions data

Acknowledgements. I am grateful to John Fox and Paul Herzberg for careful readings of an initial draft of this paper.

**Author's Address**. For further information, contact:

 Michael Friendly Psychology Department, York University Downsview, ONT, Canada M3J 1P3 email: <friendly@VM1.YorkU.CA> www: http://www.math.yorku.ca/SCS/friendly.html

### **References**

- Bickel, P. J., Hammel, J. W. & O'Connell, J. W. (1975). Sex bias in graduate admissions: data from Berkeley. *Science*, *187*, 398-403.
- Cohen, A. (1980). On the graphical display of the significant components in a two-way contingency table. *Commun. Statist.-Theor. Meth.*, *A9*, 1025-1041.
- Fox, J. (1987). Effect displays for generalized linear models. In C. C. Clogg (Ed.), *Sociological Methodology, 1987*, 347-361. San Francisco: Jossey-Bass.
- Friendly, M. (1991a). *SAS System for Statistical Graphics*. Cary, NC: SAS Institute Inc.
- Friendly, M. (1991b), *Mosaic displays for multi-way contingency tables*. York Univ.: Dept. of Psychology Reports, 1991, No. 195.
- Friendly, M. (1992), SAS macro programs for statistical graphics. *Psychometrika*, 313-317.
- Friendly, M. and Fox, J. (1992). Interpreting higher order interactions in log-linear analysis: A picture is worth 1000 numbers. York Univ.: Inst. for Social Research Report.
- Hartigan, J. A., and Kleiner, B. (1981). Mosaics for contingency tables. In W. F. Eddy (Ed.), *Computer Science and Statistics: Proceedings of the 13th Symposium on the Interface*. New York: Springer-Verlag.
- analysis. *Psychometrika*, *50*, 429-447.
- Riedwyl, H., & Schüpbach, M. (1983). Siebdiagramme: Graphische Darstellung von Kontingenztafeln. Technical Report No. 12, Institute for Mathematical Statistics, University of Bern, Bern, Switzerland.
- Snee, R. D. (1974). Graphical display of two-way contingency tables. *The American Statistician*, *28*, 9-12.